Государственное бюджетное профессиональное образовательное учреждение «Кунгурский колледж агротехнологий и управления»

Утверждаю

Заместитель директора ГБПОУ «ККАТУ»

*Memil* **I.H.Herposa** 

J,

«30» августа 2023 г.

# Комплект контрольно-оценочных средств

### по учебной дисциплине

ОП 01.03 «Прикладные компьютерные программы в профессиональной деятельности»

основной профессиональной образовательной программы

по специальностям СПО

# 19.02.11 Технология продуктов питания из растительного сырья

базовой подготовки

Кунгур, 2023

Разработчик:

ГБПОУ «ККАТУ» (место работы)

преподаватель (занимаемая должность)

А.В.Атушкина (инициалы, фамилия)

разработан основе контрольно-оценочных средств Ha Комплект Федерального государственного образовательного стандарта среднего профессионального образования по специальности СПО 19.02.11 Технология продуктов питания из растительного сырья базовой подготовки программы учебной дисциплины ОП 01.03 «Прикладные компьютерные программы в профессиональной деятельности».

Рассмотрено и одобрено на заседании методической комиссии информационных дисциплин.

Протокол № 1 от «30» августа 2023 г. Председатель МК Втур

Aguernal So B

### **Контрольно-измерительные материалы для промежуточной аттестации по учебной дисциплине**

Промежуточная аттестация проводится в форме экзамена*.* Контроль и оценка осуществляются с использованием следующих форм и методов: билеты с практическими заданиями.

I. ПАСПОРТ

### **Назначение:**

КИМ предназначен для контроля и оценки промежуточной аттестации по результатам освоения учебной дисциплины ОП 01.03 «Прикладные компьютерные программы в профессиональной деятельности».

по специальностям СПО 19.02.11 Технология продуктов питания из растительного сырья (базовой подготовки).

В рамках программы учебной дисциплины обучающимися осваиваются

### умения и знания:

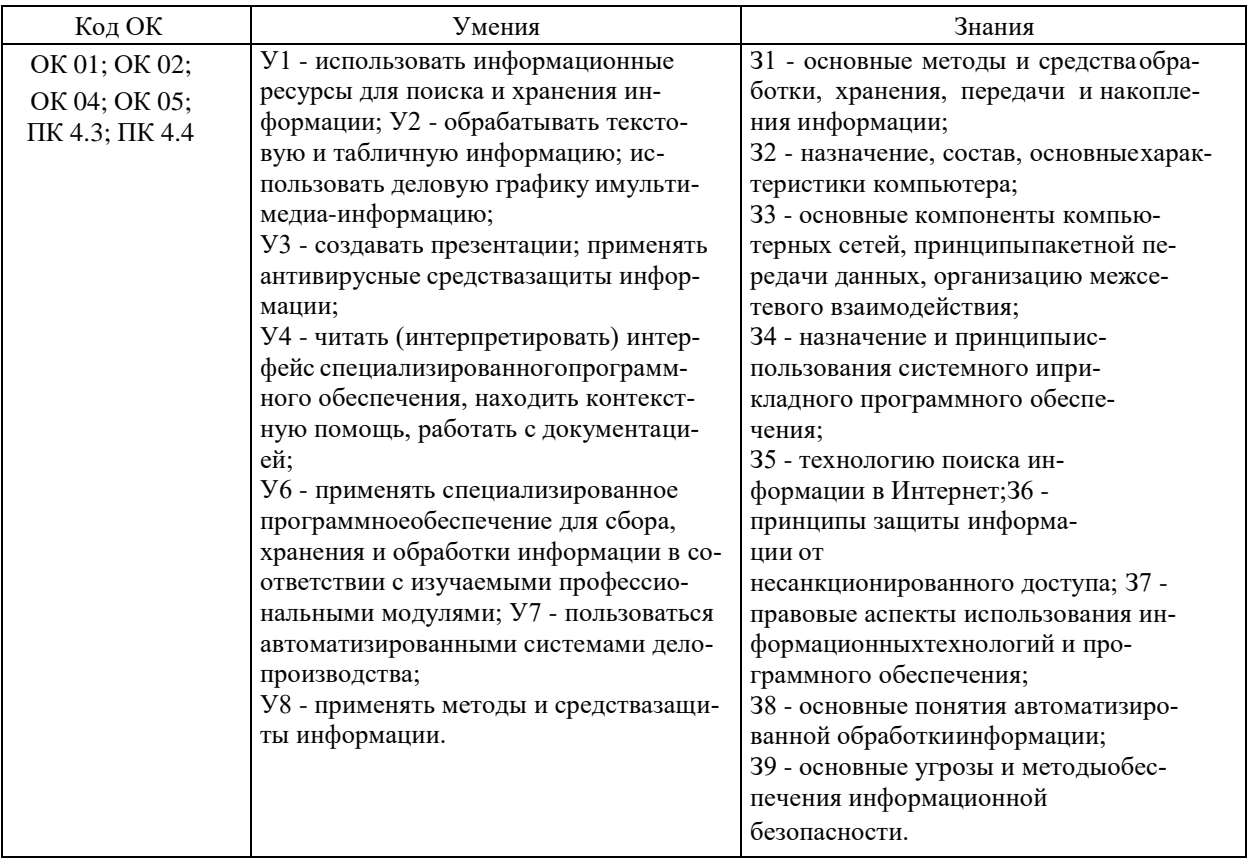

## II. ЗАДАНИЕ

### **Инструкция для обучающихся**

Проанализировать представленную информацию. Произвести действия согласно инструкциям.

Использовать встроенные возможности программ для выполнения требуемых действий.

Время выполнения задания – 1 час.

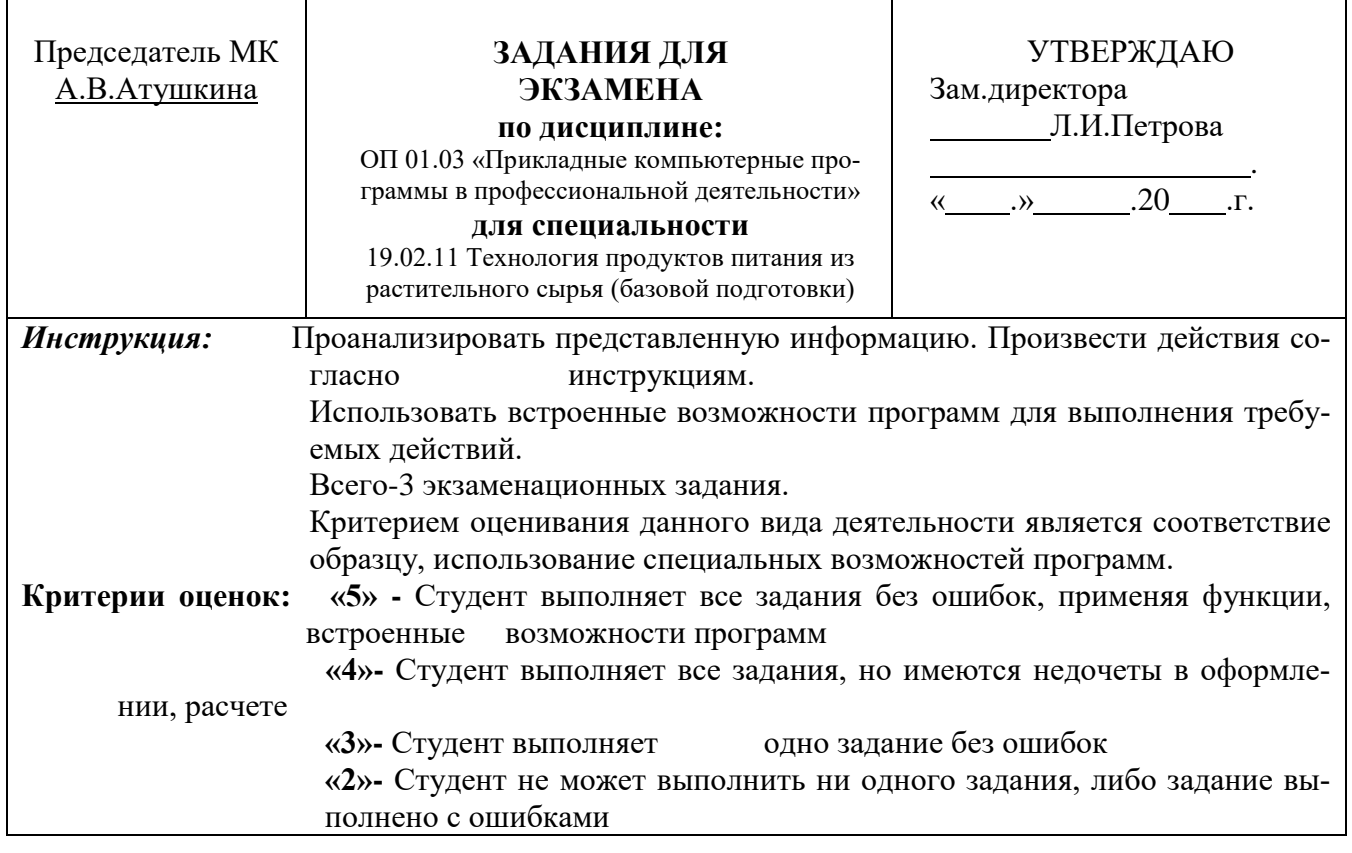

**Билет 1** Составитель: А.В.Атушкина

### **Практическое задание №1.** Решить задачу, используя функции Excel.

На кружок «Сделай сам» ходят 10 учеников. Их возраст от 8 до 15 лет. Определите, сколько человек посещают кружок в возрасте 11 лет.

**Практическое задание №2.** Оформить страницу по образцу, используя текстовый редактор MS Word

**Практическое задание №3.** Используя стандартный графический редактор Paint, смоделируйте рисунок

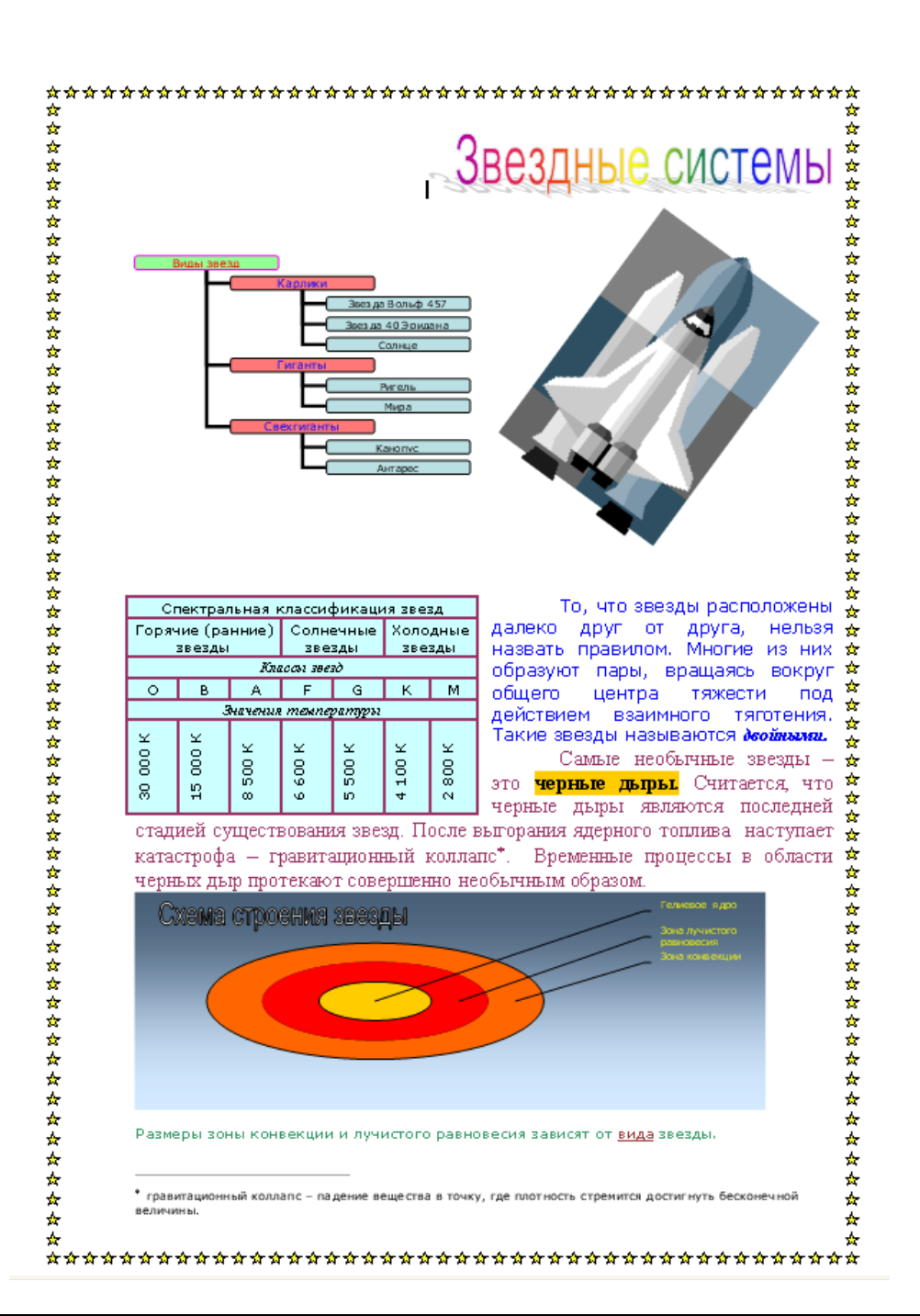

# III. ПАКЕТ ЭКЗАМЕНАТОРА

### III а. УСЛОВИЯ

*Группа делится на 2 подгруппы по 12-13 человек.*

### **Количество вариантов задания для экзаменующегося** – 26 билетов

**Время выполнения задания – 1 час. Оборудование:** билет, компьютер, программное обеспечение.

# IIIб. КРИТЕРИИ ОЦЕНКИ

Критерием оценивания данного вида деятельности является соответствие образцу, использование специальных возможностей программ.

**«5» -** Студент выполняет все задания без ошибок, применяя функции, встроенные возможности программ

**«4» -** Студент выполняет все задания, но имеются недочеты в оформлении, расчете

**«3» -** Студент выполняет одно задание без ошибок

**«2» -** Студент не может выполнить ни одного задания, либо задание выполнено с ошибками

# Лист согласования

# Дополнения и изменения к комплекту КОС на учебный год

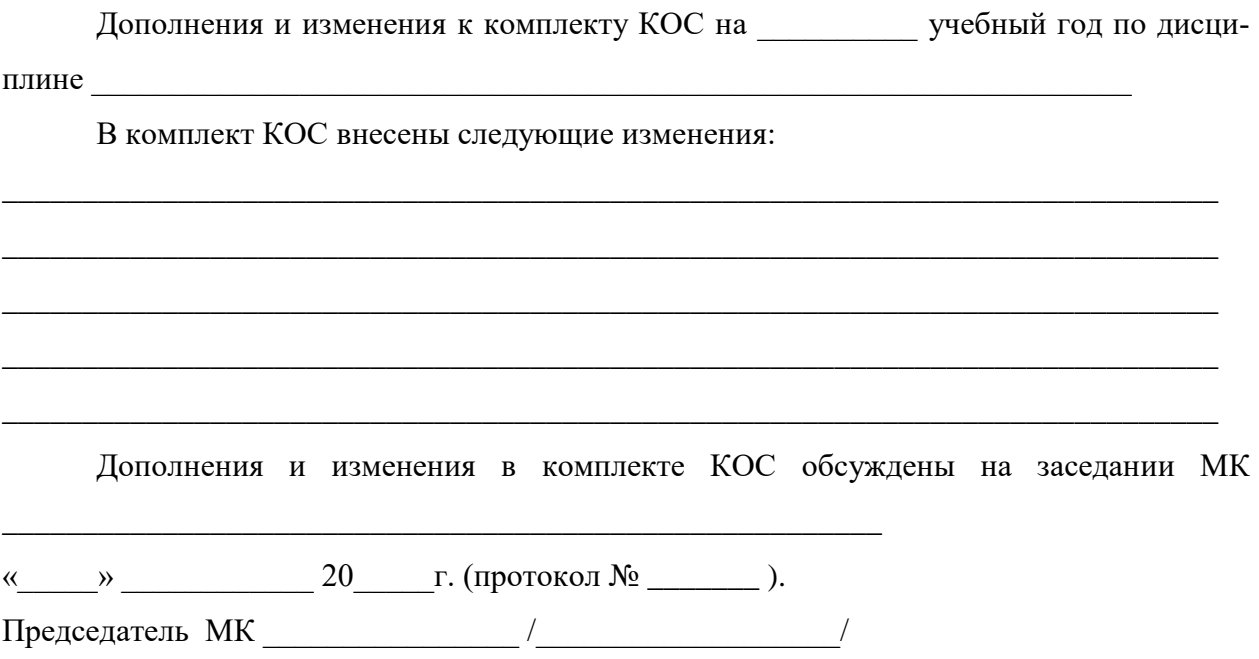